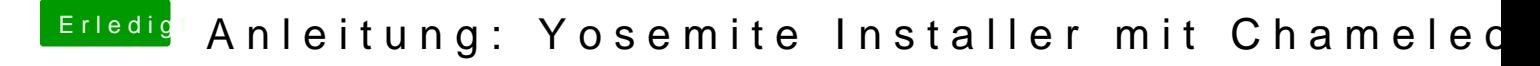

Beitrag von JahnMitH vom 18. November 2014, 13:40

funktioniert das Tool auch mit Yosemite 10.10.1 aus dem App Store? und ohne Osmosis richtig?